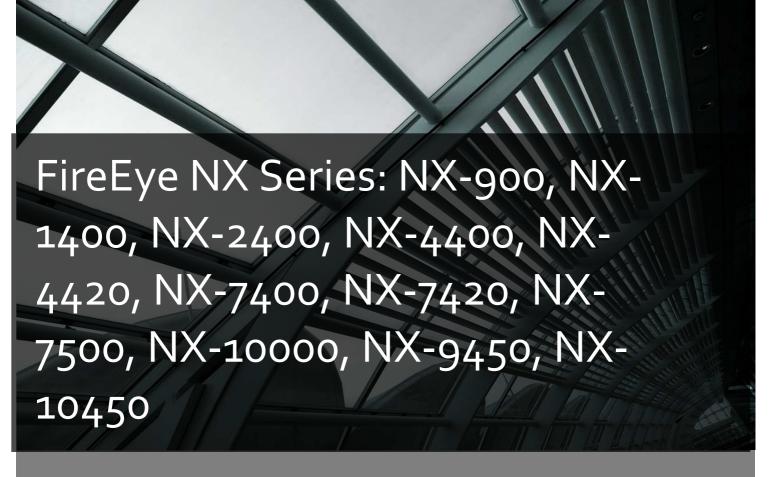

FireEye, Inc.
FIPS 140-2 Non-Proprietary Security Policy
Document Version: 0.4

Prepared By: Acumen Security 18504 Office Park Dr Montgomery Village, MD 20886

www.acumensecurity.net

# **Table of Contents**

| 1. | Inti  | odu   | ction                                                                    | 4  |
|----|-------|-------|--------------------------------------------------------------------------|----|
|    | 1.1   |       | pose                                                                     |    |
|    | 1.2   |       | ument Organization                                                       |    |
|    | 1.3   |       | ices                                                                     |    |
| 2. | _     |       | NX Series: NX-900, NX-1400, NX-2400, NX-4400, NX-4420, NX-7400, NX-7420, |    |
|    |       | •     | 000, NX-9450, NX-10450                                                   |    |
|    | 2.1   | Cry   | otographic Module Specification                                          | 5  |
|    | 2.1   | .1    | Cryptographic Boundary                                                   | 5  |
|    | 2.2   | Cry   | otographic Module Ports and Interfaces                                   | 10 |
|    | 2.3   | Role  | es, Services, and Authentication                                         | 17 |
|    | 2.3   | .1    | Authorized Roles                                                         | 17 |
|    | 2.3   | .2    | Authentication Mechanisms                                                | 17 |
|    | 2.3   | .3    | Services                                                                 | 18 |
|    | 2.4   | Phy   | sical Security                                                           | 23 |
|    | 2.5   | Cry   | otographic Key Management                                                | 24 |
|    | 2.6   | Cry   | otographic Algorithm                                                     | 27 |
|    | 2.6   | .1    | FIPS-approved Algorithms                                                 | 27 |
|    | 2.6   | .2    | Non-Approved Algorithms allowed for use in FIPS-mode                     | 27 |
|    | 2.6   | .3    | Non-Approved Algorithms                                                  | 28 |
|    | 2.7   | Elec  | tromagnetic Interference / Electromagnetic Compatibility (EMI/EMC)       | 29 |
|    | 2.8   | Self  | -Tests                                                                   | 30 |
|    | 2.8   | .1    | Power-On Self-Tests                                                      | 30 |
|    | 2.8   | .2    | Conditional Self-Tests                                                   | 30 |
|    | 2.8   | .3    | Self-Tests Error Handling                                                | 30 |
|    | 2.9   | Mit   | igation of Other Attacks                                                 | 31 |
| 3. | Sec   | ure ( | Operation                                                                | 32 |
|    | 3.1   | Sec   | ure Distribution                                                         | 32 |
|    | 3.1.1 | F     | irmware Distribution                                                     | 32 |
|    | 3.1.2 | Н     | ardware Distribution                                                     | 32 |
|    | 3.2   | Inst  | allation                                                                 | 32 |
|    | 3.3   | Initi | alization                                                                | 32 |

| FIPS 140-2 S | ecurity Policy v                        | 0.2  |
|--------------|-----------------------------------------|------|
| 3.3.1 E      | Intering New Authentication Credentials | . 32 |
| 3.3.2 E      | nable Trusted Platform Module           | . 32 |
| 3.3.3 E      | nable compliance configuration options  | . 32 |
| 3.3.4 E      | nable FIPS 140-2 compliance             | . 33 |
| 3.4 Ma       | nagement                                | . 33 |
| 3.4.1 S      | SSH Usage                               | . 33 |
| 3.4.1.1      | Symmetric Encryption Algorithms:        | . 33 |
| 3.4.1.2      | KEX Algorithms:                         | . 33 |

Appendix A: Acronyms.......36

3.4.1.3 3.4.2

3.5

#### 1. Introduction

This is a non-proprietary FIPS 140-2 Security Policy for the FireEye NX Series: NX-900, NX-1400, NX-2400, NX-4400, NX-4420, NX-7400, NX-7420, NX-7500, NX-10000, NX-9450, NX-10450. Below are the details of the product validated:

Hardware Version: NX-900, NX-1400, NX-2400, NX-4400, NX-4420, NX-7400, NX-7420, NX-7500,

NX-10000, NX-9450, NX-10450 Software Version #: 7.6.0 FIPS 140-2 Security Level: 1

#### 1.1 Purpose

This document was prepared as Federal Information Processing Standard (FIPS) 140-2 validation evidence. The document describes how the FireEye NX Series: NX-900, NX-1400, NX-2400, NX-4400, NX-7400, NX-7420, NX-7500, NX-10000, NX-9450, NX-10450 meets the security requirements of FIPS 140-2. It also provides instructions to individuals and organizations on how to deploy the product in a secure FIPS-approved mode of operation. Target audience of this document is anyone who wishes to use or integrate this product into a solution that is meant to comply with FIPS 140-2 requirements.

#### 1.2 Document Organization

The Security Policy document is one document in a FIPS 140-2 Submission Package. In addition to this document, the Submission Package contains:

- Vendor Evidence document
- Finite State Machine
- Other supporting documentation as additional references

This Security Policy and the other validation submission documentation were produced by Acumen Security, LLC under contract to FireEye, Inc. With the exception of this Non-Proprietary Security Policy, the FIPS 140-2 Submission Package is proprietary to FireEye, Inc. and is releasable only under appropriate non-disclosure agreements.

#### 1.3 Notices

This document may be freely reproduced and distributed in its entirety without modification.

# 2. FireEye NX Series: NX-900, NX-1400, NX-2400, NX-4400, NX-4420, NX-7400, NX-7420, NX-7500, NX-10000, NX-9450, NX-10450

The FireEye NX Series: NX-900, NX-1400, NX-2400, NX-4400, NX-4420, NX-7400, NX-7420, NX-7500, NX-10000, NX-9450, NX-10450 (the module) is a multi-chip standalone module validated at FIPS 140-2 Security Level 1. Specifically, the module meets the following security levels for individual sections in the FIPS 140-2 standard:

Table 1 - Security Level for Each FIPS 140-2 Section

| #  | Section Title                             | Security Level |
|----|-------------------------------------------|----------------|
| 1  | Cryptographic Module Specification        | 1              |
| 2  | Cryptographic Module Ports and Interfaces | 1              |
| 3  | Roles, Services, and Authentication       | 3              |
| 4  | 4 Finite State Model 1                    |                |
| 5  | 5 Physical Security 1                     |                |
| 6  | Operational Environment N/A               |                |
| 7  | Cryptographic Key Management 1            |                |
| 8  | 8 EMI/EMC                                 |                |
| 9  | 9 Self-Tests                              |                |
| 10 | Design Assurances                         | 3              |
| 11 | Mitigation Of Other Attacks N/A           |                |

# 2.1 Cryptographic Module Specification

The FireEye Network Threat Prevention Platform identifies and blocks zero-day Web exploits, droppers (binaries), and multi-protocol callbacks to help organizations scale their advanced threat defenses across a range of deployments, from the multi-gigabit headquarters down to remote, branch, and mobile offices. FireEye Network with Intrusion Prevention System (IPS) technology further optimizes spend, substantially reduces false positives, and enables compliance while driving security across known and unknown threats.

#### 2.1.1 Cryptographic Boundary

The cryptographic boundary for the module is defined as encompassing the "top," "front," "left," "right," and "bottom" surfaces of the case and all portions of the "backplane" of the case. The following figures provide a physical depiction of the cryptographic module.

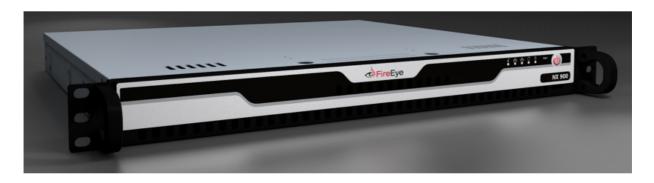

Figure 1: FireEye NX 900

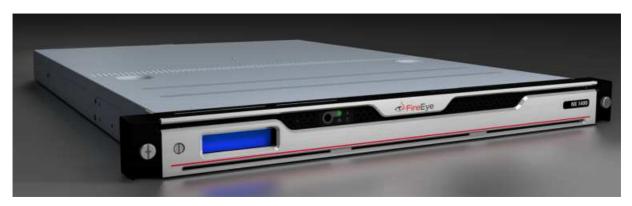

Figure 2: FireEye NX 1400

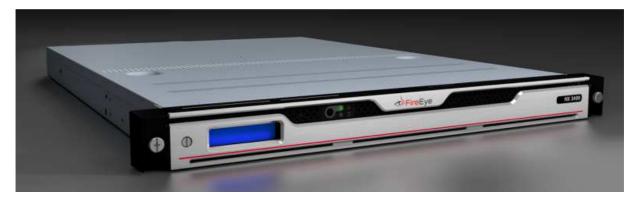

Figure 3: FireEye NX 2400

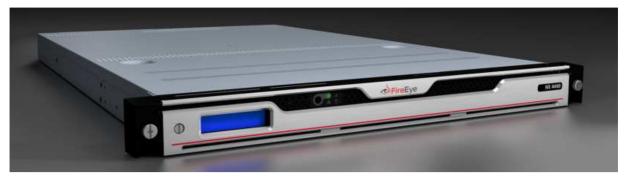

Figure 4: FireEye NX 4400

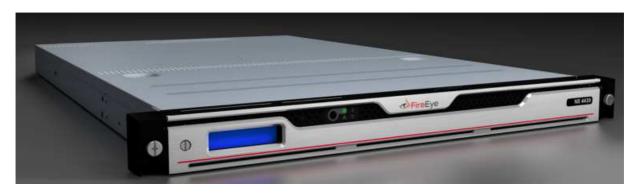

Figure 5: FireEye NX 4420

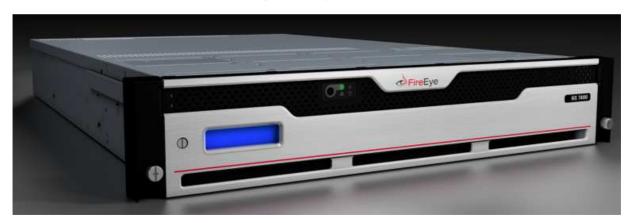

Figure 6: FireEye NX 7400

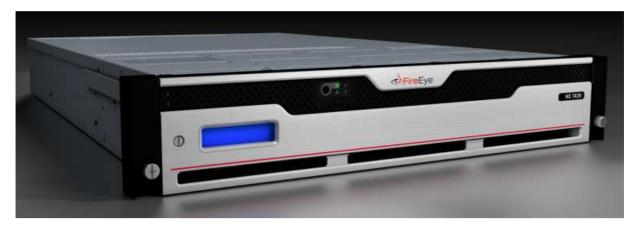

Figure 7: FireEye NX 7420

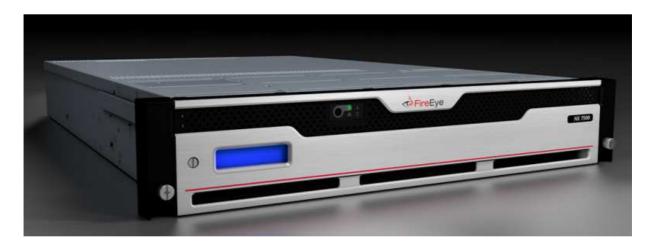

Figure 8: FireEye NX 7500

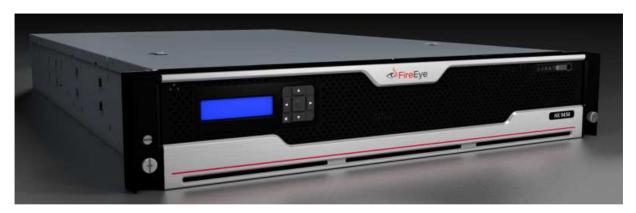

Figure 9: FireEye NX 9450

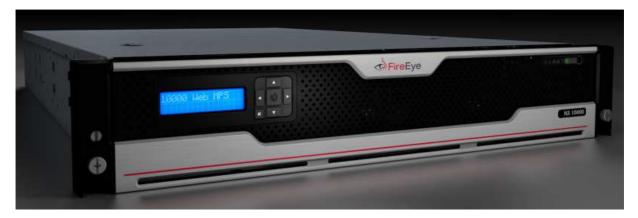

Figure 10: FireEye NX 10000

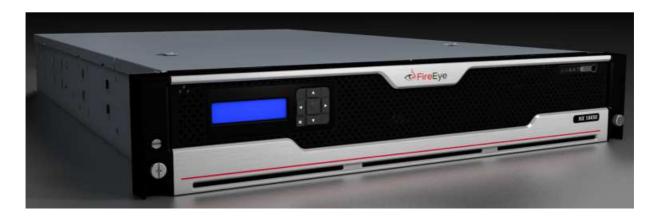

Figure 11: FireEye NX 10450

# 2.2 Cryptographic Module Ports and Interfaces

The module provides a number of physical and logical interfaces to the device, and the physical interfaces provided by the module are mapped to four FIPS 140-2 defined logical interfaces: data input, data output, control input, and status output. The logical interfaces and their mapping are described in the following tables:

Table 2 - Module Interface Mapping - NX-900

| FIPS Interface  | Physical Interface                                                                                                    |
|-----------------|----------------------------------------------------------------------------------------------------|
| Data Input      | (2x) 10/100/1000 BASE-T Ports (Network Monitoring) (2x) 10/100/1000 BASE-T Ports (Management) PS/2 Keyboard and Mouse Ports (2x) USB Ports Serial Port |
| Data Output     | (2x) 10/100/1000 BASE-T Ports (Network Monitoring) (2x) 10/100/1000 BASE-T Ports (Management) DB15 VGA Port (2x) USB Ports Serial Port                 |
| Control Input   | (2x) 10/100/1000 BASE-T Ports (Management) PS/2 Keyboard and Mouse Ports (2x) USB Ports Serial Port                                                    |
| Status Output   | (2x) 10/100/1000 BASE-T Ports (Management) DB15 VGA Port (2x) USB Ports Serial Port                                                                    |
| Power Interface | Power Port                                                                                                    |

Table 3 - Module Interface Mapping - NX-1400

| FIPS Interface       | Physical Interface                                 |
|----------------------|----------------------------------------------------|
| Data Input           | (2x) 10/100/1000 BASE-T Ports (Network Monitoring) |
|                      | (2x) 10/100/1000 BASE-T Ports (Management)         |
|                      | PS/2 Keyboard and Mouse Ports                      |
|                      | (2x) USB Ports                                     |
|                      | Serial Port                                        |
| Data Output          | (2x) 10/100/1000 BASE-T Ports (Network Monitoring) |
|                      | (2x) 10/100/1000 BASE-T Ports (Management)         |
|                      | DB15 VGA Port                                      |
|                      | (2x) USB Ports                                     |
|                      | Serial Port                                        |
| <b>Control Input</b> | (2x) 10/100/1000 BASE-T Ports (Management)         |
|                      | PS/2 Keyboard and Mouse Ports                      |

| FIPS Interface  | Physical Interface                         |
|-----------------|--------------------------------------------|
|                 | (2x) USB Ports                             |
|                 | Serial Port                                |
| Status Output   | (2x) 10/100/1000 BASE-T Ports (Management) |
|                 | DB15 VGA Port                              |
|                 | (2x) USB Ports                             |
|                 | Serial Port                                |
| Power Interface | Power Port                                 |

Table 4 - Module Interface Mapping - NX-2400

| FIPS Interface       | Physical Interface                                 |
|----------------------|----------------------------------------------------|
| Data Input           | (4x) 10/100/1000 BASE-T Ports (Network Monitoring) |
|                      | (2x) 10/100/1000 BASE-T Ports (Management)         |
|                      | PS/2 Keyboard and Mouse Ports                      |
|                      | (2x) USB Ports                                     |
|                      | Serial Port                                        |
| Data Output          | (4x) 10/100/1000 BASE-T Ports (Network Monitoring) |
|                      | (2x) 10/100/1000 BASE-T Ports (Management)         |
|                      | DB15 VGA Port                                      |
|                      | (2x) USB Ports                                     |
|                      | Serial Port                                        |
| <b>Control Input</b> | (2x) 10/100/1000 BASE-T Ports (Management)         |
|                      | PS/2 Keyboard and Mouse Ports                      |
|                      | (2x) USB Ports                                     |
|                      | Serial Port                                        |
| Status Output        | (2x) 10/100/1000 BASE-T Ports (Management)         |
|                      | DB15 VGA Port                                      |
|                      | (2x) USB Ports                                     |
|                      | Serial Port                                        |
| Power Interface      | Power Port                                         |

Table 5 - Module Interface Mapping - NX-4400

| FIPS Interface | Physical Interface                                 |
|----------------|----------------------------------------------------|
| Data Input     | (4x) 10/100/1000 BASE-T Ports (Network Monitoring) |
|                | (2x) 10/100/1000 BASE-T Ports (Management)         |
|                | PS/2 Keyboard and Mouse Ports                      |
|                | (2x) USB Ports                                     |
|                | Serial Port                                        |
| Data Output    | (4x) 10/100/1000 BASE-T Ports (Network Monitoring) |
|                | (2x) 10/100/1000 BASE-T Ports (Management)         |
|                | DB15 VGA Port                                      |
|                | (2x) USB Ports                                     |

| FIPS Interface       | Physical Interface                         |
|----------------------|--------------------------------------------|
|                      | Serial Port                                |
| <b>Control Input</b> | (2x) 10/100/1000 BASE-T Ports (Management) |
|                      | PS/2 Keyboard and Mouse Ports              |
|                      | (2x) USB Ports                             |
|                      | Serial Port                                |
| <b>Status Output</b> | (2x) 10/100/1000 BASE-T Ports (Management) |
|                      | DB15 VGA Port                              |
|                      | (2x) USB Ports                             |
|                      | Serial Port                                |
| Power Interface      | Power Port                                 |

Table 6 - Module Interface Mapping - NX-4420

| FIPS Interface       | Physical Interface                                       |
|----------------------|----------------------------------------------------------|
| Data Input           | (4x) 1000 BASE-SX Fiber Optic Ports (Network Monitoring) |
|                      | (2x) 10/100/1000 BASE-T Ports (Management)               |
|                      | PS/2 Keyboard and Mouse Ports                            |
|                      | (2x) USB Ports                                           |
|                      | Serial Port                                              |
| Data Output          | (4x) 1000 BASE-SX Fiber Optic Ports (Network Monitoring) |
|                      | (2x) 10/100/1000 BASE-T Ports (Management)               |
|                      | DB15 VGA Port                                            |
|                      | (2x) USB Ports                                           |
|                      | Serial Port                                              |
| <b>Control Input</b> | (2x) 10/100/1000 BASE-T Ports (Management)               |
|                      | PS/2 Keyboard and Mouse Ports                            |
|                      | (2x) USB Ports                                           |
|                      | Serial Port                                              |
| Status Output        | (2x) 10/100/1000 BASE-T Ports (Management)               |
|                      | DB15 VGA Port                                            |
|                      | (2x) USB Ports                                           |
|                      | Serial Port                                              |
| Power Interface      | Power Port                                               |

Table 7 - Module Interface Mapping – NX-7400

| FIPS Interface | Physical Interface                                 |
|----------------|----------------------------------------------------|
| Data Input     | (4x) 10/100/1000 BASE-T Ports (Network Monitoring) |
|                | (2x) 10/100/1000 BASE-T Ports (Management)         |
|                | PS/2 Keyboard and Mouse Ports                      |
|                | (2x) USB Ports                                     |
|                | Serial Port                                        |
| Data Output    | (4x) 10/100/1000 BASE-T Ports (Network Monitoring) |

|                      | (2x) 10/100/1000 BASE-T Ports (Management) |
|----------------------|--------------------------------------------|
|                      | DB15 VGA Port                              |
|                      | (2x) USB Ports                             |
|                      | Serial Port                                |
| <b>Control Input</b> | (2x) 10/100/1000 BASE-T Ports (Management) |
|                      | PS/2 Keyboard and Mouse Ports              |
|                      | (2x) USB Ports                             |
|                      | Serial Port                                |
| <b>Status Output</b> | (2x) 10/100/1000 BASE-T Ports (Management) |
|                      | DB15 VGA Port                              |
|                      | (2x) USB Ports                             |
|                      | Serial Port                                |
| Power Interface      | Power Port                                 |

Table 8 - Module Interface Mapping – NX-7420

| FIPS Interface  | Physical Interface                                       |  |  |  |
|-----------------|----------------------------------------------------------|--|--|--|
| Data Input      | (4x) 1000 BASE-SX Fiber Optic Ports (Network Monitoring) |  |  |  |
|                 | (2x) 10/100/1000 BASE-T Ports (Management)               |  |  |  |
|                 | PS/2 Keyboard and Mouse Ports                            |  |  |  |
|                 | (2x) USB Ports                                           |  |  |  |
|                 | Serial Port                                              |  |  |  |
| Data Output     | (4x) 1000 BASE-SX Fiber Optic Ports (Network Monitoring) |  |  |  |
|                 | (2x) 10/100/1000 BASE-T Ports (Management)               |  |  |  |
|                 | DB15 VGA Port                                            |  |  |  |
|                 | (2x) USB Ports                                           |  |  |  |
|                 | Serial Port                                              |  |  |  |
| Control Input   | (2x) 10/100/1000 BASE-T Ports (Management)               |  |  |  |
|                 | PS/2 Keyboard and Mouse Ports                            |  |  |  |
|                 | (2x) USB Ports                                           |  |  |  |
|                 | Serial Port                                              |  |  |  |
| Status Output   | (2x) 10/100/1000 BASE-T Ports (Management)               |  |  |  |
|                 | DB15 VGA Port                                            |  |  |  |
|                 | (2x) USB Ports                                           |  |  |  |
|                 | Serial Port                                              |  |  |  |
| Power Interface | Power Port                                               |  |  |  |

Table 9 - Module Interface Mapping - NX-7500

| FIPS Interface | Physical Interface                                 |  |  |
|----------------|----------------------------------------------------|--|--|
| Data Input     | (4x) 10/100/1000 BASE-T Ports (Network Monitoring) |  |  |
|                | (2x) 10/100/1000 BASE-T Ports (Management)         |  |  |
|                | PS/2 Keyboard and Mouse Ports                      |  |  |
|                | (4x) USB Ports                                     |  |  |

|                      | Serial Port                                        |  |  |  |
|----------------------|----------------------------------------------------|--|--|--|
| Data Output          | (4x) 10/100/1000 BASE-T Ports (Network Monitoring) |  |  |  |
|                      | (2x) 10/100/1000 BASE-T Ports (Management)         |  |  |  |
|                      | DB15 VGA Port                                      |  |  |  |
|                      | (4x) USB Ports                                     |  |  |  |
|                      | Serial Port                                        |  |  |  |
| <b>Control Input</b> | (2x) 10/100/1000 BASE-T Ports (Management)         |  |  |  |
|                      | PS/2 Keyboard and Mouse Ports                      |  |  |  |
|                      | (4x) USB Ports                                     |  |  |  |
|                      | Serial Port                                        |  |  |  |
| Status Output        | (2x) 10/100/1000 BASE-T Ports (Management)         |  |  |  |
|                      | DB15 VGA Port                                      |  |  |  |
|                      | (4x) USB Ports                                     |  |  |  |
|                      | Serial Port                                        |  |  |  |
| Power Interface      | Power Port                                         |  |  |  |

Table 10 - Module Interface Mapping - NX-9450

| FIPS Interface | Physical Interface                         |
|----------------|--------------------------------------------|
| Data Input     | 4x SFP+ Ports                              |
|                | 4xSFP Ports                                |
|                | 1000baseSX Port                            |
|                | 1000baseLX Port                            |
|                | 1000baseT Port                             |
|                | (2x) 10/100/1000 BASE-T Ports (Management) |
|                | PS/2 Keyboard and Mouse Ports              |
|                | (4x) USB Ports                             |
|                | Serial Port                                |
| Data Output    | 4x SFP+ Ports                              |
|                | 4xSFP Ports                                |
|                | 1000baseSX Port                            |
|                | 1000baseLX Port                            |
|                | 1000baseT Port                             |
|                | (2x) 10/100/1000 BASE-T Ports (Management) |
|                | DB15 VGA Port                              |
|                | (4x) USB Ports                             |
|                | Serial Port                                |
| Control Input  | (2x) 10/100/1000 BASE-T Ports (Management) |
|                | PS/2 Keyboard and Mouse Ports              |
|                | (4x) USB Ports                             |
|                | Serial Port                                |
| Status Output  | (2x) 10/100/1000 BASE-T Ports (Management) |
|                | DB15 VGA Port                              |

| FIPS Interface  | Physical Interface |
|-----------------|--------------------|
|                 | (4x) USB Ports     |
|                 | Serial Port        |
| Power Interface | Power Port         |

Table 11 - Module Interface Mapping – NX-10000

| FIPS Interface  | Physical Interface                         |  |  |  |
|-----------------|--------------------------------------------|--|--|--|
| Data Input      | (2x) 10GBASE - SR/SW 850nm Ports           |  |  |  |
|                 | 10GbaseSX Port                             |  |  |  |
|                 | (2x) 10/100/1000 BASE-T Ports (Management) |  |  |  |
|                 | PS/2 Keyboard and Mouse Ports              |  |  |  |
|                 | (4x) USB Ports                             |  |  |  |
|                 | Serial Port                                |  |  |  |
| Data Output     | (2x) 10GBASE - SR/SW 850nm Ports           |  |  |  |
|                 | 10GbaseSX Port                             |  |  |  |
|                 | (2x) 10/100/1000 BASE-T Ports (Management) |  |  |  |
|                 | DB15 VGA Port                              |  |  |  |
|                 | (4x) USB Ports                             |  |  |  |
|                 | Serial Port                                |  |  |  |
| Control Input   | (2x) 10/100/1000 BASE-T Ports (Management) |  |  |  |
|                 | PS/2 Keyboard and Mouse Ports              |  |  |  |
|                 | (4x) USB Ports                             |  |  |  |
|                 | Serial Port                                |  |  |  |
| Status Output   | (2x) 10/100/1000 BASE-T Ports (Management) |  |  |  |
|                 | DB15 VGA Port                              |  |  |  |
|                 | (4x) USB Ports                             |  |  |  |
|                 | Serial Port                                |  |  |  |
| Power Interface | Power Port                                 |  |  |  |

Table 12 - Module Interface Mapping – NX-10450

| FIPS Interface | Physical Interface                             |
|----------------|------------------------------------------------|
| Data Input     | (8x) SFP+ Ports (4 x 1000base and 4 x 10Gbase) |
|                | 1000baseSX/10GbaseSR Port                      |
|                | 1000baseLX/10GbaseLR Port                      |
|                | 1000baseT Port                                 |
|                | 10GbaseCu Port                                 |
|                | (2x) 10/100/1000 BASE-T Ports (Management)     |
|                | PS/2 Keyboard and Mouse Ports                  |
|                | (4x) USB Ports                                 |
|                | Serial Port                                    |
| Data Output    | (8x) SFP+ Ports (4 x 1000base and 4 x 10Gbase) |
|                | 1000baseSX/10GbaseSR Port                      |

|                      | 1000baseLX/10GbaseLR Port                  |  |  |  |
|----------------------|--------------------------------------------|--|--|--|
|                      | ·                                          |  |  |  |
|                      | 1000baseT Port                             |  |  |  |
|                      | 10GbaseCu Port                             |  |  |  |
|                      | (2x) 10/100/1000 BASE-T Ports (Management) |  |  |  |
|                      | DB15 VGA Port                              |  |  |  |
|                      | (4x) USB Ports                             |  |  |  |
|                      | Serial Port                                |  |  |  |
| <b>Control Input</b> | (2x) 10/100/1000 BASE-T Ports (Management) |  |  |  |
|                      | PS/2 Keyboard and Mouse Ports              |  |  |  |
|                      | (4x) USB Ports                             |  |  |  |
|                      | Serial Port                                |  |  |  |
| Status Output        | (2x) 10/100/1000 BASE-T Ports (Management) |  |  |  |
|                      | DB15 VGA Port                              |  |  |  |
|                      | (4x) USB Ports                             |  |  |  |
|                      | Serial Port                                |  |  |  |
| Power Interface      | Power Port                                 |  |  |  |

# 2.3 Roles, Services, and Authentication

The following sections provide details about roles supported by the module, how these roles are authenticated and the services the roles are authorized to access.

#### 2.3.1 Authorized Roles

The module supports several different roles, including multiple Cryptographic Officer roles and a User role.

Configuration of the module can occur over several interfaces and at different levels depending upon the role assigned to the user. There are multiple types of Cryptographic Officers that may configure the module, as follows:

- **Admin:** The system administrator is a "super user" who has all capabilities. The primary function of this role is to configure the system.
- **Monitor:** The system monitor has read-only access to some things the admin role can change or configure.
- **Operator:** The system operator has a subset of the capabilities associated with the admin role. Its primary function is configuring and monitoring the system.
- **Analyst:** The system analyst focuses on data plane analysis and possesses several capabilities, including setting up alerts and reports.
- **Auditor:** The system auditor reviews audit logs and performs forensic analysis to trace how events occurred.
- **SNMP:** The SNMP role provides system monitoring through SNMPv3.

The Users of the module are the remote IT devices and remote management clients accessing the module via cryptographic protocols. These protocols include, SSH, TLS, and SNMPv3.

Unauthenticated users are only able to access the module LEDs and power cycle the module.

#### **2.3.2** Authentication Mechanisms

The module supports identity-based authentication. Module operators must authenticate to the module before being allowed access to services, which require the assumption of an authorized role. The module employs the authentication methods described in the table below to authenticate Crypto-Officers and Users.

**Table 13 - Authentication Mechanism Details** 

| Role     | Type Of Authentication | Authentication Strength                                 |
|----------|------------------------|---------------------------------------------------------|
| Admin    | Password/Username      | All passwords must be between 8 and 32                  |
| Monitor  |                        | characters. If (8) integers are used for an eight digit |
| Operator |                        | password, the probability of randomly guessing the      |
| Analyst  |                        | correct sequence is one (1) in 100,000,000 (this        |
| Auditor  |                        | calculation is based on the assumption that the         |

| Role | Type Of Authentication                             | Authentication Strength                                                                                                    |
|------|----------------------------------------------------|----------------------------------------------------------------------------------------------------|
| SNMP |                                                    | typical standard American QWERTY computer keyboard has 10 Integer digits. The calculation should be 10 ^ 8 = 100,000,000). Therefore, the associated probability of a successful random attempt is approximately 1 in 100,000,000, which is less than 1 in 1,000,000 required by FIPS 140-2. In order to successfully guess the sequence in one minute would require the ability to make over 1,666,666 guesses per second, which far exceeds the operational capabilities of the module.                                                                                                    |
| User | Password/Username or RSA Asymmetric Authentication | All passwords must be between 8 and 32 characters. If (8) integers are used for an eight digit password, the probability of randomly guessing the correct sequence is one (1) in 100,000,000 (this calculation is based on the assumption that the typical standard American QWERTY computer keyboard has 10 Integer digits. The calculation should be 10 ^ 8 = 100,000,000). Therefore, the associated probability of a successful random attempt is approximately 1 in 100,000,000, which is less than 1 in 1,000,000 required by FIPS 140-2. In order to successfully guess the sequence in one minute would require the ability to make over 1,666,666 guesses per second, which far exceeds the operational capabilities of the module.  When using RSA based authentication, RSA key pair has modulus size of 2048 bit, thus providing 112 bits of strength. Therefore, an attacker would have a 1 in 2^112 chance of randomly obtaining the key, which is much stronger than the one in a million chance required by FIPS 140-2. For RSA-based authentication, to exceed a 1 in 100,000 probability of a successful random key guess in one minute, an attacker would have to be capable of approximately 3.25X10^32 attempts per minute, which far exceeds the operational capabilities of the modules to support. |

# 2.3.3 Services

The services that are available to unauthenticated entities and the services that require operators to assume an authorized role (Crypto-Officer or User) are listed in the table below.

Please note that the keys and Critical Security Parameters (CSPs) listed below use the following indicators to show the type of access required:

• R (Read): The CSP is read

• **W (Write):** The CSP is established, generated, or modified

• **Z (Zeroize):** The CSP is zeroized

Table 14 - Services

| Service                           | Description                                                                        | Role                                                   | Key/CSP and Type of Access                                                                                                    |
|-----------------------------------|------------------------------------------------------------------------------------|--------------------------------------------------------|----------------------------------------------------------------------------------------------------|
| SSH to<br>external IT<br>device   | Secure connection<br>between a NX and<br>other FireEye<br>appliances using<br>SSH. | User                                                   | <ul> <li>DRBG entropy input (R)</li> <li>DRBG Seed (R)</li> <li>DRBG V (R/W/Z)</li> <li>DRBG Key (R/W/Z)</li> <li>Diffie-Hellman Shared Secret (R/W/Z)</li> <li>Diffie Hellman private key (R/W/Z)</li> <li>Diffie Hellman public key (R/W/Z)</li> <li>SSH Private Key (R/W/Z)</li> <li>SSH Public Key (R/W/Z)</li> <li>SSH Session Key (R/W/Z)</li> <li>SSH Integrity Key (R/W/Z)</li> </ul>                                                                                                    |
| Administrative access over SSH    | Secure remote command line appliance administration over an SSH tunnel.            | Admin,<br>Monitor,<br>Operator,<br>Analyst,<br>Auditor | <ul> <li>Admin Password (R/W/Z)</li> <li>Monitor Password (R/W/Z)</li> <li>Operator Password (R/W/Z)</li> <li>Analyst Password (R/W/Z)</li> <li>Auditor Password (R/W/Z)</li> <li>DRBG entropy input (R)</li> <li>DRBG Seed (R)</li> <li>DRBG V (R/W/Z)</li> <li>DRBG Key (R/W/Z)</li> <li>Diffie-Hellman Shared Secret (R/W/Z)</li> <li>Diffie Hellman private key (R/W/Z)</li> <li>Diffie Hellman public key (R/W/Z)</li> <li>SSH Private Key (R/W/Z)</li> <li>SSH Public Key (R/W/Z)</li> <li>SSH Session Key (R/W/Z)</li> <li>SSH Integrity Key (R/W/Z)</li> </ul> |
| Administrative access over webGUI | Secure remote GUI appliance administration over                                    | Admin,<br>Monitor,<br>Operator,                        | <ul> <li>Admin Password (R/W/Z)</li> <li>Monitor Password (R/W/Z)</li> <li>Operator Password (R/W/Z)</li> </ul>                                                                                                    |

| Service                                           | Description                                                    | Role                                                   | Key/CSP and Type of Access                                                                                                    |
|---------------------------------------------------|----------------------------------------------------------------|--------------------------------------------------------|----------------------------------------------------------------------------------------------------|
|                                                   | a TLS tunnel.                                                  | Analyst,<br>Auditor                                    | <ul> <li>Analyst Password (R/W/Z)</li> <li>Auditor Password (R/W/Z)</li> <li>DRBG entropy input (R)</li> <li>DRBG Seed (R)</li> <li>DRBG V (R/W/Z)</li> <li>DRBG Key (R/W/Z)</li> <li>Diffie-Hellman Shared Secret (R/W/Z)</li> <li>Diffie Hellman private key (R/W/Z)</li> <li>Diffie Hellman public key (R/W/Z)</li> <li>TLS Private Key (R/W/Z)</li> <li>TLS Public Key (R/W/Z)</li> <li>TLS Pre-Master Secret (R/W/Z)</li> <li>TLS Session Encryption Key (R/W/Z)</li> </ul> |
| Administrative access over serial console and VGA | Directly connected command line appliance administration.      | Admin,<br>Monitor,<br>Operator,<br>Analyst,<br>Auditor | <ul> <li>Admin Password (R/W/Z)</li> <li>Monitor Password (R/W/Z)</li> <li>Operator Password (R/W/Z)</li> <li>Analyst Password (R/W/Z)</li> <li>Auditor Password (R/W/Z)</li> </ul>                                                                                                    |
| SNMPv3                                            | Secure remote SNMPv3-based system monitoring.                  | SNMP                                                   | <ul> <li>SNMP Session Key (R/W/Z)</li> <li>SNMPv3 password (R/W/Z)</li> </ul>                                                                                                    |
| DTI connection                                    | TLS-based connection used to upload data to the FireEye cloud. | User                                                   | <ul> <li>DRBG entropy input (R)</li> <li>DRBG Seed (R)</li> <li>DRBG V (R/W/Z)</li> <li>DRBG Key (R/W/Z)</li> <li>Diffie-Hellman Shared Secret (R/W/Z)</li> <li>Diffie Hellman private key (R/W/Z)</li> <li>Diffie Hellman public key (R/W/Z)</li> <li>TLS Private Key (R/W/Z)</li> <li>TLS Public Key (R/W/Z)</li> <li>TLS Pre-Master Secret (R/W/Z)</li> <li>TLS Session Encryption Key (R/W/Z)</li> </ul>                                                                     |
| LDAP over TLS                                     | Secure remote<br>authentication via<br>TLS protected LDAP      | User                                                   | <ul> <li>Admin Password (R/W/Z)</li> <li>Monitor Password (R/W/Z)</li> <li>Operator Password (R/W/Z)</li> <li>Analyst Password (R/W/Z)</li> <li>Auditor Password (R/W/Z)</li> </ul>                                                                                                    |

| Service                                                             | Description                                                           | Role                                                   | Key/CSP and Type of Access                                                                                                    |
|---------------------------------------------------------------------|-----------------------------------------------------------------------|--------------------------------------------------------|----------------------------------------------------------------------------------------------------|
|                                                                     |                                                                       |                                                        | <ul> <li>DRBG entropy input (R)</li> <li>DRBG Seed (R)</li> <li>DRBG V (R/W/Z)</li> <li>DRBG Key (R/W/Z)</li> <li>Diffie-Hellman Shared Secret (R/W/Z)</li> <li>Diffie Hellman private key (R/W/Z)</li> <li>Diffie Hellman public key (R/W/Z)</li> <li>TLS Private Key (R/W/Z)</li> <li>TLS Public Key (R/W/Z)</li> <li>TLS Pre-Master Secret (R/W/Z)</li> <li>TLS Session Encryption Key (R/W/Z)</li> </ul> |
| Secure log<br>transfer                                              | TLS-based connection with a remote audit server.                      | User                                                   | <ul> <li>DRBG entropy input (R)</li> <li>DRBG Seed (R)</li> <li>DRBG V (R/W/Z)</li> <li>DRBG Key (R/W/Z)</li> <li>Diffie-Hellman Shared Secret (R/W/Z)</li> <li>Diffie Hellman private key (R/W/Z)</li> <li>Diffie Hellman public key (R/W/Z)</li> <li>TLS Private Key (R/W/Z)</li> <li>TLS Public Key (R/W/Z)</li> <li>TLS Pre-Master Secret (R/W/Z)</li> <li>TLS Session Encryption Key (R/W/Z)</li> </ul> |
| Show Status                                                         | View the operational status of the module                             | Admin,<br>Monitor,<br>Operator,<br>Analyst,<br>Auditor | • N/A                                                                                                    |
| Zeroization via<br>"compliance<br>declassify<br>zeroize"<br>Command | Perform zeroization<br>of all persistent<br>CSPs within the<br>module | Admin                                                  | <ul> <li>Admin Password (Z)</li> <li>Monitor Password (Z)</li> <li>Operator Password (Z)</li> <li>Analyst Password (Z)</li> <li>Auditor Password (Z)</li> <li>SSH Private Key (Z)</li> <li>SSH Public Key (Z)</li> <li>SNMPv3 password (Z)</li> <li>TLS Private Key (Z)</li> <li>TLS Public Key (Z)</li> </ul>                                                                                               |

| Service                                | Description                       | Role                                                               | Key/CSP and Type of Access                                                                                                    |
|----------------------------------------|-----------------------------------|--------------------------------------------------------------------|----------------------------------------------------------------------------------------------------|
| Status LED Output                      | View status via the Modules LEDs. | Un-auth                                                            | • N/A                                                                                                    |
| Cycle Power/<br>Perform Self-<br>Tests | Reboot of appliance.              | Admin,<br>Monitor,<br>Operator,<br>Analyst,<br>Auditor,<br>Un-auth | <ul> <li>DRBG entropy input (Z)</li> <li>DRBG Seed (Z)</li> <li>DRBG V (Z)</li> <li>DRBG Key (Z)</li> <li>Diffie-Hellman Shared Secret (Z)</li> <li>Diffie Hellman private key (Z)</li> <li>Diffie Hellman public key (Z)</li> <li>SSH Session Key (Z)</li> <li>SSH Integrity Key (Z)</li> <li>SNMPv3 session key (Z)</li> <li>TLS Pre-Master Secret (Z)</li> <li>TLS Session Encryption Key (Z)</li> <li>TLS Session Integrity Key (Z)</li> </ul> |

R – Read, W – Write, Z – Zeroize

# 2.4 Physical Security

The modules are production grade multi-chip standalone cryptographic modules that meet Level 1 physical security requirements.

# 2.5 Cryptographic Key Management

The following table identifies each of the CSPs associated with the module. For each CSP, the following information is provided:

- The name of the CSP/Key
- The type of CSP and associated length
- A description of the CSP/Key
- Storage of the CSP/Key
- The zeroization for the CSP/Key

Table 15 - Details of Cryptographic Keys and CSPs

| Key/CSP            | Туре              | Description                                                           | Storage | Zeroization           |
|--------------------|-------------------|-----------------------------------------------------------------------|---------|-----------------------|
| DRBG entropy input | CTR 256-bit       | This is the entropy for SP 800-90 RNG.                                | DRAM    | Device power cycle.   |
| DRBG Seed          | CTR 256-bit       | This DRBG seed is collected from the onboard hardware entropy source. | DRAM    | Device power cycle.   |
| DRBG V             | CTR 256-bit       | Internal V value used as part of SP 800-90 CTR_DRBG.                  | DRAM    | Device power cycle.   |
| DRBG Key           | CTR 256-bit       | Internal Key value used as part of SP 800-90 CTR_DRBG.                | DRAM    | Device power cycle.   |
| Diffie-Hellman     | DH 2048 – 4096    | The shared exponent used in Diffie-Hellman (DH)                       | DRAM    | Device power cycle.   |
| Shared Secret      | bits              | exchange. Created per the Diffie-Hellman protocol.                    |         |                       |
| Diffie Hellman     | DH 2048 – 4096    | The private exponent used in Diffie-Hellman (DH)                      | DRAM    | Device power cycle.   |
| private key        | bits              | exchange.                                                             |         |                       |
| Diffie Hellman     | DH 2048 – 4096    | The p used in Diffie-Hellman (DH) exchange.                           | DRAM    | Device power cycle.   |
| public key         | bits              |                                                                       |         |                       |
| SSH Private Key    | RSA (Private Key) | The SSH private key for the module used for session                   | NVRAM   | Overwritten w/ "00"   |
|                    | 2048 – 3072 bits  | authentication.                                                       |         | prior to replacement. |
| SSH Public Key     | RSA (Public Key)  | The SSH public key for the module used for session                    | NVRAM   | Overwritten w/ "00"   |
|                    | 2048 – 3072 bits  | authentication.                                                       |         | prior to replacement. |
| SSH Session Key    | Triple-DES 192-   | The SSH session key. This key is created through SSH                  | DRAM    | Device power cycle.   |
|                    | bits              | key establishment.                                                    |         |                       |

FIPS 140-2 Security Policy v0.2

| Key/CSP                 | Туре                       | Description                                              | Storage   | Zeroization                                                                                                    |
|-------------------------|----------------------------|----------------------------------------------------------|-----------|----------------------------------------------------------------------------------------------------|
|                         | AES 128, 256 bits          |                                                          |           |                                                                                                    |
| SSH Integrity Key       | HMAC-SHA1,<br>HMAC-SHA-256 | The SSH data integrity key. This key is created through  | DRAM      | Device power cycle.                                                                                                    |
|                         | HMAC-512                   | SSH key establishment.                                   |           |                                                                                                    |
| SNMPv3 password         | Shared Secret, at          | This secret is used to derive HMAC-SHA1 key for          | NVRAM     | Overwritten w/ "00"                                                                                                    |
|                         | least eight characters     | SNMPv3 Authentication.                                   |           | prior to replacement.                                                                                                    |
| SNMPv3 session          | AES 128 bits               | SNMP symmetric encryption key used to                    | DRAM      | Device power cycle.                                                                                                    |
| key                     | AES 128 DITS               | encrypt/decrypt SNMP traffic.                            | DRAIVI    | Device power cycle.                                                                                                    |
| TLS Private Key         | RSA (Private Key)          | This private key is used for TLS session authentication. | NVRAM     | Overwritten w/ "00"                                                                                                    |
|                         | 2048 – 3072 bits           |                                                          |           | prior to replacement.                                                                                                    |
|                         | ECDCA (224                 |                                                          |           |                                                                                                    |
|                         | ECDSA (224 – 512 bits)     |                                                          |           |                                                                                                    |
| TLS Public Key          | RSA (Private Key)          | This public key is used for TLS session authentication.  | NVRAM     | Overwritten w/ "00"                                                                                                    |
| 123 i ubile key         | 2048 – 3072 bits           | This public key is used for TES session additional       | I VIVAIVI | prior to replacement.                                                                                                    |
|                         |                            |                                                          |           | process of the process of the proces |
|                         | ECDSA (224 –               |                                                          |           |                                                                                                    |
|                         | 512 bits)                  |                                                          |           |                                                                                                    |
| TLS Pre-Master          | Shared Secret,             | Shared Secret created using asymmetric cryptography      | DRAM      | Device power cycle.                                                                                                    |
| Secret                  | 384 bits                   | from which new TLS session keys can be created.          |           |                                                                                                    |
| TLS Session             | Triple-DES 192-            | Key used to encrypt/decrypt TLS session data.            | DRAM      | Device power cycle.                                                                                                    |
| Encryption Key          | bits                       |                                                          |           |                                                                                                    |
|                         | AES 128, 256 bits          |                                                          |           |                                                                                                    |
| TLS Session             | HMAC SHA-1 160             | HMAC-SHA-1 used for TLS data integrity protection.       | DRAM      | Device power cycle.                                                                                                    |
| Integrity Key           | bits                       |                                                          |           |                                                                                                    |
| Admin Password          | Shared Secret,             | Authentication password for the Admin user role.         | NVRAM     | Overwritten w/ "00"                                                                                                    |
|                         | 8+ characters              |                                                          |           | prior to replacement.                                                                                                    |
| <b>Monitor Password</b> | Shared Secret,             | Authentication password for the Monitor user role.       | NVRAM     | Overwritten w/ "00"                                                                                                    |

FIPS 140-2 Security Policy v0.2

| Key/CSP                  | Туре           | Description                                         | Storage | Zeroization           |
|--------------------------|----------------|-----------------------------------------------------|---------|-----------------------|
|                          | 8+ characters  |                                                     |         | prior to replacement. |
| <b>Operator Password</b> | Shared Secret, | Authentication password for the Operator user role. | NVRAM   | Overwritten w/ "00"   |
|                          | 8+ characters  |                                                     |         | prior to replacement. |
| <b>Analyst Password</b>  | Shared Secret, | Authentication password for the Analyst user role.  | NVRAM   | Overwritten w/ "00"   |
|                          | 8+ characters  |                                                     |         | prior to replacement. |
| <b>Auditor Password</b>  | Shared Secret, | Authentication password for the Audit user role.    | NVRAM   | Overwritten w/ "00"   |
|                          | 8+ characters  |                                                     |         | prior to replacement. |

# 2.6 Cryptographic Algorithm

# 2.6.1 FIPS-approved Algorithms

The following table identifies the FIPS-approved algorithms included in the module for use in the FIPS mode of operation.

Table 16 – FIPS-approved Algorithms

| Cryptographic Algorithm | CAVP Cert. # | Usage                                                                                                    |
|-------------------------|--------------|----------------------------------------------------------------------------------------------------|
| Triple-DES              | 1941         | Used for encryption of SSH and TLS sessions.                                                                                                    |
| AES                     | 3447         | Used for encryption of SSH, SNMP, and TLS sessions. Used in support of FIPS-approved DRBG.  Note: The module use of AES GCM complies with the Guidelines for the Selection, Configuration, and Use of Transport Layer Security (TLS) Implementations defined in SP 800-52. |
| HMAC-SHS                | 2195         | Used for SSH and TLS traffic integrity. Used in support of SSH, SNMP, and TLS key derivation.                                                                                                    |
| SHS                     | 2837, 2836   | Used for SSH, SNMP, and TLS traffic integrity. Used in support of SSH, SNMP, and TLS key derivation. Firmware load test.                                                                                                    |
| RSA                     | 1759, 1758   | Used for SSH and TLS Session authentication. Firmware load test.                                                                                                    |
| ECDSA                   | 696          | Used for TLS Session authentication. Supported curves include, P-256 P-384 P-521.                                                                                                    |
| DRBG                    | 843          | Used in support of SSH and TLS sessions. Used to seed RSA key generation.                                                                                                    |
| CVL                     | 533          | SSH, TLS, and SNMP Key Derivation.  Note: The TLS, SSH, and SNMP protocols have not been reviewed or tested by the CAVP and CMVP.                                                                                                    |

# 2.6.2 Non-Approved Algorithms allowed for use in FIPS-mode

The cryptographic module implements the following non-Approved algorithms that are allowed for use in FIPS-mode:

- Diffie-Hellman provides between 112 and 150-bits of encryption strength. Diffie-Hellman with less than 112-bits of security strength is non-compliant and may not be used.
- Elliptic Curve Diffie-Hellman provides between 112 and 256-bits of encryption strength. Supported curves, include, P-256 P-384 P-521. Elliptic Curve Diffie-Hellman with less than 112-bits of security strength is non-compliance and may not be used.
- RSA Key Wrapping provides between 112 and 150 bits of encryption strength. RSA with less than 112-bits of security strength is non-compliant and may not be used.
- Non-approved NDRNG for seeding the DRBG.

#### 2.6.3 Non-Approved Algorithms

The cryptographic module implements the following non-approved algorithms that are not permitted for use in FIPS 140-2 mode of operations:

**Table 17 – Non-Approved Algorithms** 

| Service | Non-Approved Algorithm                            |
|---------|---------------------------------------------------|
| SSH*    | Hashing: MD5,                                     |
|         | MACing: HMAC MD5                                  |
|         | Symmetric: DES                                    |
|         | Asymmetric: 1024-bit RSA, 1024-bit Diffie-Hellman |
| TLS*    | Hashing: MD5,                                     |
|         | MACing: HMAC MD5                                  |
|         | Symmetric: DES, RC4                               |
|         | Asymmetric: 1024-bit RSA, 1024-bit Diffie-Hellman |
| SNMP*   | Hashing: MD5,                                     |
|         | MACing: HMAC MD5                                  |
|         | Symmetric: DES, RC4                               |
|         | Asymmetric: 1024-bit RSA, 1024-bit Diffie-Hellman |

Note: Services marked with a single asterisk (\*) may use non-compliant cryptographic algorithms. Use of these algorithms are prohibited in a FIPS-approved mode of operation.

# 2.7 Electromagnetic Interference / Electromagnetic Compatibility (EMI/EMC)

All NX appliances are FCC (Part 15 Class-A), CE (Class-A), CNS, AS/NZS, VCCI (Class A) certified.

#### 2.8 Self-Tests

Self-tests are health checks that ensure that the cryptographic algorithms within the module are operating correctly. The self-tests identified in FIPS 140-2 broadly fall within two categories

- Power-On Self-Tests
- Conditional Self-Tests

#### 2.8.1 Power-On Self-Tests

The cryptographic module performs the following self-tests at Power-On:

- Software integrity (SHA-256)
- HMAC-SHA1 Known Answer Test
- HMAC-SHA224 Known Answer Test
- HMAC-SHA256 Known Answer Test
- HMAC-SHA384 Known Answer Test
- HMAC-SHA512 Known Answer Test
- AES-128 ECB Encrypt Known Answer Test
- AES-128 ECB Decrypt Known Answer Test
- AES-GCM-256 Encrypt Known Answer Test
- AES-GCM-256 Decrypt Known Answer Test
- TDES Encrypt Known Answer Test
- TDES Decrypt Known Answer Test
- RSA Known Answer Test
- ECDSA Known Answer Test
- DRBG Known Answer Test

#### 2.8.2 Conditional Self-Tests

The cryptographic module performs the following conditional self-tests:

- Continuous Random Number Generator Test (CRNGT) for FIPS-approved DRBG
- Continuous Random Number Generator (CRNGT) for Entropy Source
- Firmware Load Test (2048-bit RSA, SHA-256)
- Pairwise Consistency Test (PWCT) for RSA
- Pairwise Consistency Test (PWCT) for ECDSA

#### 2.8.3 Self-Tests Error Handling

If any of the identified POSTs fail, the module will not enter an operational state and will instead provide an error message and reboot. If either of the CRNGTs fail, the repeated random numbers are discarded and another random number is requested. If either of the PWCTs fail, the key pair or signature is discarded and another key pair or signature is generated. If the Firmware Load Test fails, the new firmware is not loaded.

Both during execution of the self-tests and while in an error state, data output is inhibited.

# 2.9 Mitigation of Other Attacks

The module does not claim to mitigate any other attacks beyond those specified in FIPS 140.

# 3. Secure Operation

The following steps are required to put the module into a FIPS-approved mode of operation.

#### 3.1 Secure Distribution

The following activities ensure secure distribution and delivery of the module:

#### 3.1.1 Firmware Distribution

The module firmware is distributed via secure download from DTI. When newly downloaded firmware is loaded, the module performs a firmware load test verifying the integrity of the image.

#### 3.1.2 Hardware Distribution

The module hardware is shipped in sealed boxes. This boxes will indicate any tampering during the delivery process. Upon delivery, the recipient must inspect the package the module is delivered in to verify that there has been no tampering.

#### 3.2 Installation

There are no FIPS 140 specific hardware installation steps required.

#### 3.3 Initialization

#### **3.3.1** Entering New Authentication Credentials

The initial power on of the appliance, the CO will be prompted create a new "Admin" administrator with authentication credentials.

#### 3.3.2 Enable Trusted Platform Module

Enable the on board TPM which is used as an entropy source for the implemented FIPS-approved DRBG.

1. Enter the CLI configuration mode:

hostname > enable

hostname # configure terminal

2. Check if the TPM is present and enabled.

hostname (config) # show tpm

3. Enable the TPM:

hostname (config) # tpm enable

- 4. After reading the warning, select yes to continue.
- 5. Restart the appliance.

#### 3.3.3 Enable compliance configuration options

Perform the following steps to enable FIPS 140-2 configuration options on the webUI.

1. Enter the CLI configuration mode:

hostname > enable

hostname # configure terminal

2. Enable the compliance configuration options on the webUI: compliance options webui enable

### 3.3.4 Enable FIPS 140-2 compliance

There are two methods to enable FIPS 140-2 compliance on the appliance. Compliance may be enabled either through the webUI or through the CLI. Perform the following to enable FIPS 140-2 compliance through the webUI.

- 1. On the Web UI, select the Settings tab.
- 2. Select Compliance on the sidebar.
- 3. Click Enable FIPS Compliance.
- 4. Click Save changes to continue.
- 5. Click Reboot Now

Alternatively, perform the following to enable FIPS 140-2 compliance through the CLI.

1. Enable the CLI configuration mode:

hostname > enable

hostname # configure terminal

2. Bring the system into FIPS 140-2 compliance:

hostname (config) # compliance apply standard fips

3. Save your changes:

hostname (config) # write memory

4. Restart the appliance:

hostname (config) # reload

5. Verify that the appliance is compliant:

hostname (config) # show compliance standard fips

# 3.4 Management

#### 3.4.1 SSH Usage

When in FIPS 140-2 compliance mode, only the following algorithms may be used for SSH communications,

# **3.4.1.1** Symmetric Encryption Algorithms:

- 1. 3DES\_CBC
- 2. AES 128 CBC
- 3. AES 128 GCM
- 4. AES 256 CTR
- 5. AES\_256\_GCM

# 3.4.1.2 KEX Algorithms:

1. diffie-hellman-group14-sha1

#### 3.4.1.3 Message Authentication Code (MAC) Algorithms:

- 1. hmac-sha1
- 2. hmac-sha2-256
- 3. hmac-sha2-512

# 3.4.2 TLS Usage

When in FIPS 140-2 compliance mode, only the following ciphersuites may be used for TLS communications,

- 1. TLS ECDHE RSA WITH AES 128 GCM SHA256
- 2. TLS ECDHE ECDSA WITH AES 128 GCM SHA256
- 3. TLS ECDHE RSA WITH AES 256 GCM SHA384
- 4. TLS ECDHE ECDSA WITH AES 256 GCM SHA384
- 5. TLS DHE RSA WITH AES 128 GCM SHA256
- 6. TLS DHE RSA WITH AES 256 GCM SHA384
- 7. TLS\_ECDHE\_RSA\_WITH\_AES\_128\_CBC\_SHA256
- 8. TLS ECDHE ECDSA WITH AES 128 CBC SHA256
- 9. TLS ECDHE RSA WITH AES 128 CBC SHA
- 10. TLS ECDHE ECDSA WITH AES 128 CBC SHA
- 11. TLS ECDHE RSA WITH AES 256 CBC SHA384
- 12. TLS\_ECDHE\_ECDSA\_WITH\_AES\_256\_CBC\_SHA384
- 13. TLS ECDHE RSA WITH AES 256 CBC SHA
- 14. TLS ECDHE ECDSA WITH AES 256 CBC SHA
- 15. TLS DHE RSA WITH AES 128 CBC SHA256
- 16. TLS\_DHE\_RSA\_WITH\_AES\_128\_CBC\_SHA
- 17. TLS DHE RSA WITH AES 256 CBC SHA256
- 18. TLS DHE RSA WITH AES 256 CBC SHA
- 19. TLS ECDHE RSA WITH 3DES EDE CBC SHA
- 20. TLS ECDHE ECDSA WITH 3DES EDE CBC SHA
- 21. TLS RSA WITH AES 128 GCM SHA256
- 22. TLS\_RSA\_WITH\_AES\_256\_GCM\_SHA384
- 23. TLS RSA WITH AES 128 CBC SHA256
- 24. TLS\_RSA\_WITH\_AES\_256\_CBC\_SHA256
- 25. TLS RSA WITH AES 128 CBC SHA
- 26. TLS RSA WITH AES 256 CBC SHA
- 27. TLS\_RSA\_WITH\_3DES\_EDE\_CBC\_SHA

When the module's power is lost and then restored, a new TLS key for use with the AES GCM encryption/decryption is established.

#### 3.5 Additional Information

For additional information regarding FIPS 140-2 compliance, see the "FireEye FIPS 140-2 and Common Criteria Addendum, Release 1.0."

# **Appendix A: Acronyms**

This section describes the acronyms used throughout the document.

Table 18 - Acronyms

| Acronym | Definition                                     |
|---------|------------------------------------------------|
| CMVP    | Cryptographic Module Validation Program        |
| CRNGT   | Continuous Random Number Generator Test        |
| CSEC    | Communications Security Establishment Canada   |
| CVL     | Component Validation List                      |
| FIPS    | Federal Information Processing Standard        |
| KDF     | Key Derivation Function                        |
| NIST    | National Institute of Standards and Technology |
| NVRAM   | Non-Volatile Random Access Memory              |
| POST    | Power-On Self-Test                             |
| PWCT    | Pairwise Consistency Test                      |